## **DUYURU**

AFYONKARAHİSAR İLİ, SİNANPAŞA İLÇESİ, BALMAHMUT KÖYÜ SINIRLARINDA 4 PAFTA 268, 269, 275, 276 VE 1580/1 NOLU PARSELLER ÜZERİNDE, "AFYON BELEDİYE BAŞKANLIĞI" TARAFINDAN YAPILMASI PLANLANAN YERALTI SUYU DERİN SU KUYUSU SONDAJ ÇALIŞMASI KAPASİTE ARTIŞI (MEVCUT 1 ADET KUYUNUN İÇME VE KULLANMA SUYU KAPASİTESİ 280.000 M3/YIL İKEN, İLAVE 11 KUYUDAN YILDA 9.180.800 M3/YIL ARTIŞ İLE KAPASİTENİN TOPLAM 12 KUYUDAN 9.460.800 M3/YIL OLMASI) PROJESİNE AİT PROJE TANITIM DOSYASI HAKKINDA "ÇEVRESEL ETKİ DEĞERLENDİRMESİ GEREKLİ DEĞİLDİR" KARARI VERİLMİŞTİR.

## TÜM HALKIMIZA DUYURULUR.

AFYONKARAHİSAR VALİLİĞİ Çevre ve Şehircilik İl Müdürlüğü

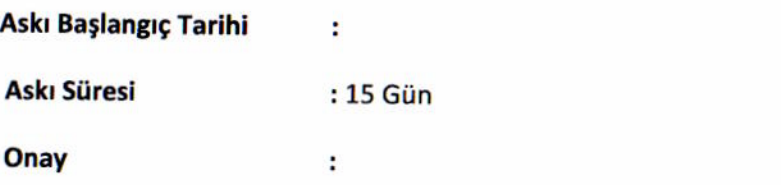

(Not: Proje ile ilgili bilgilere http://www.csb.gov.tr/iller/afyon/index.php?sayfa=duyuruliste adresinden ulaşılabilir.)